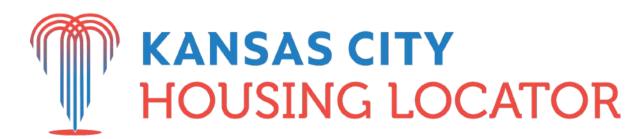

Serving Cass, Clay, Jackson, Platte, and Ray Counties in Missouri; Johnson, Leavenworth, Miami, and Wyandotte Counties in Kansas

# **Begin Searching**

Type the place to search into the "Find your new rental home" bar and click the magnifying glass.

# **Search Tips**

Use these tips to search for rental housing on the free **KCHousingLocator.com**.

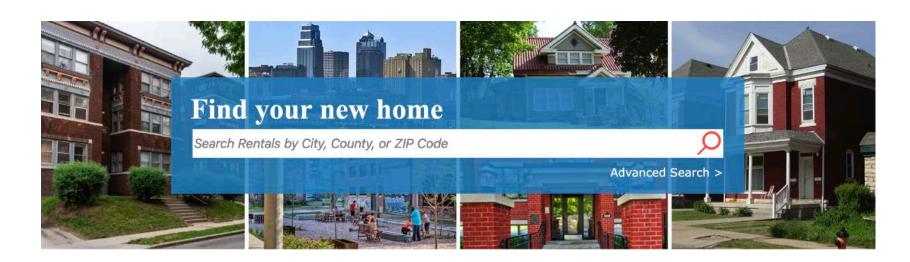

### **View Results**

The next page will show results for the area you searched. Click a listing to see full details.

### Do you see too many results?

272 properties

Click "Hide Wait Listed Properties" to only see rentals that do not have wait lists.

Click "Refine or Restart Your Search" to go to a screen that will let you add more criteria to your search.

## Do you need more results?

0 properties

Click "Refine or Restart Your Search" or "Click here to try another search." On the next screen, click "Choose a different area" at the top-right of the search box.

# **Use the Map**

Click "Map" at the top-left of the search results to display results on a map. Click map pins to see property information highlighted in blue next to the map. Click anywhere on the map to begin a new search.

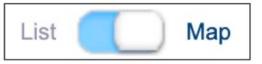

#### **Sort Results**

- Use the menu at the top-right to sort listings by rent, building type, location, date available, and more.
- Click the word "Detailed" to immediately see full contact information, deposits, and more.
- Click "see icon legend and more information" to see a key to the icons on each listing and to use the Temporary Favorites feature.
- Click the star in the bottom-left of each listing (in the photo) to "favorite" a property. Follow on-screen instructions to add favorites to a page you can view, print, and share. Select listings to compare side by side.

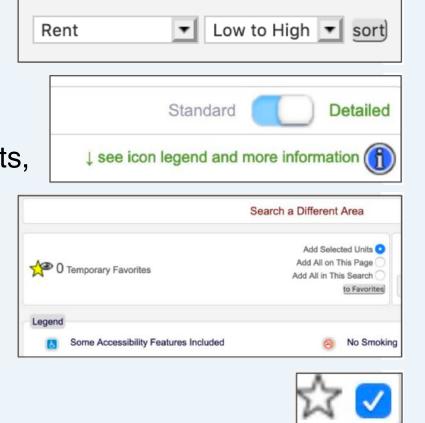

#### Still searching? Get emails about listings that match your search.

- Click "Save this Search" at the top of your search results.
- On the next screen, click Need a Search Notification Account?
- Follow on-screen instructions to register for a FREE account to receive emails about new and updated listings that fit your needs.

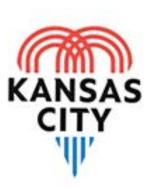

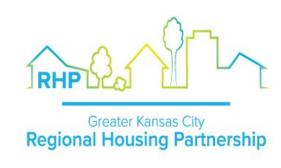